# **Playgol: learning programs through play**

#### **Program induction**

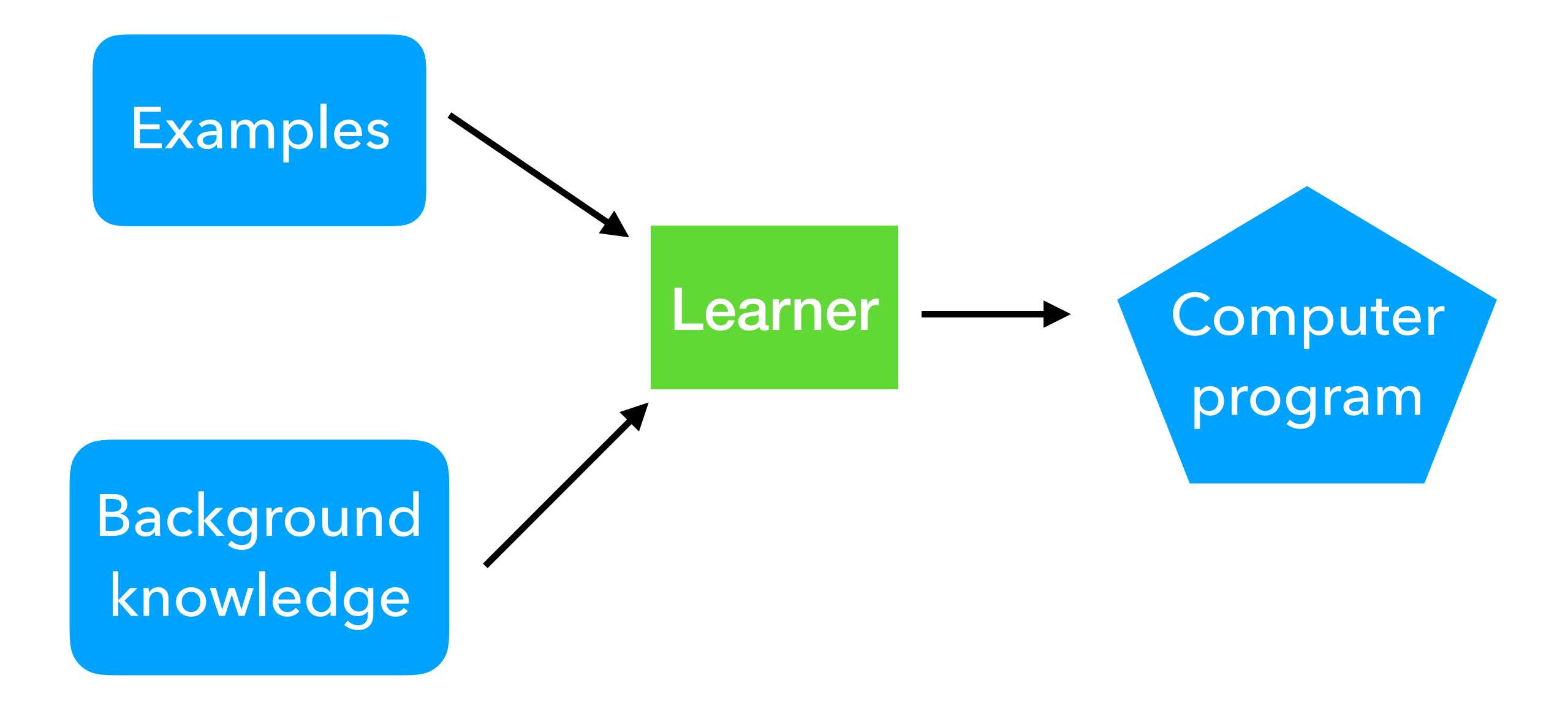

## **Examples**

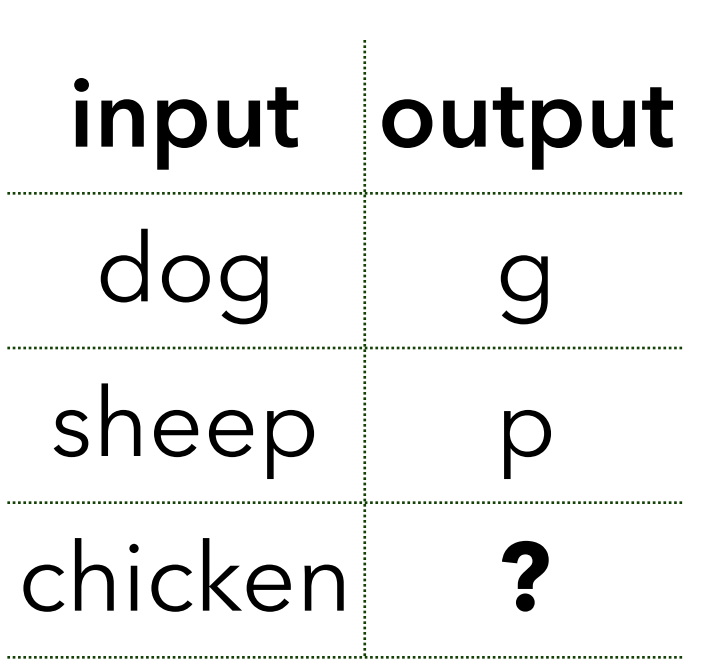

## **Examples Background knowledge**

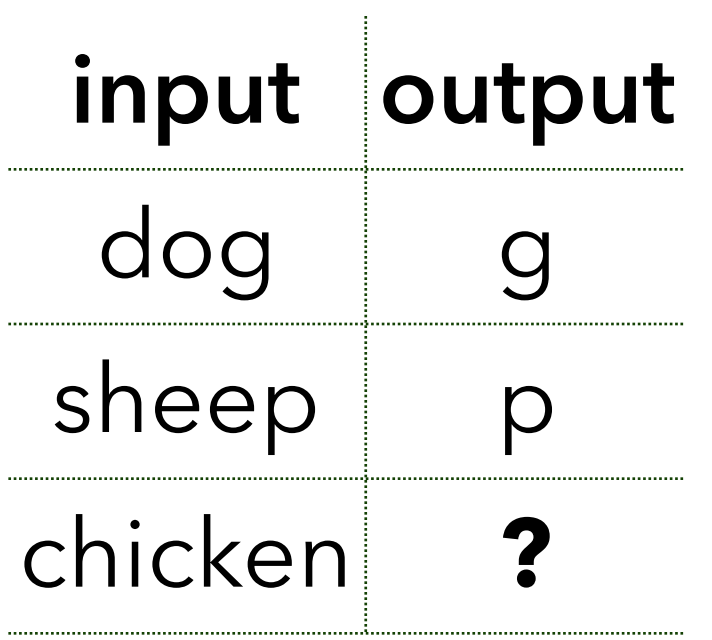

- head/2
- tail/2
- empty/1

## **Examples**

#### **Background knowledge**

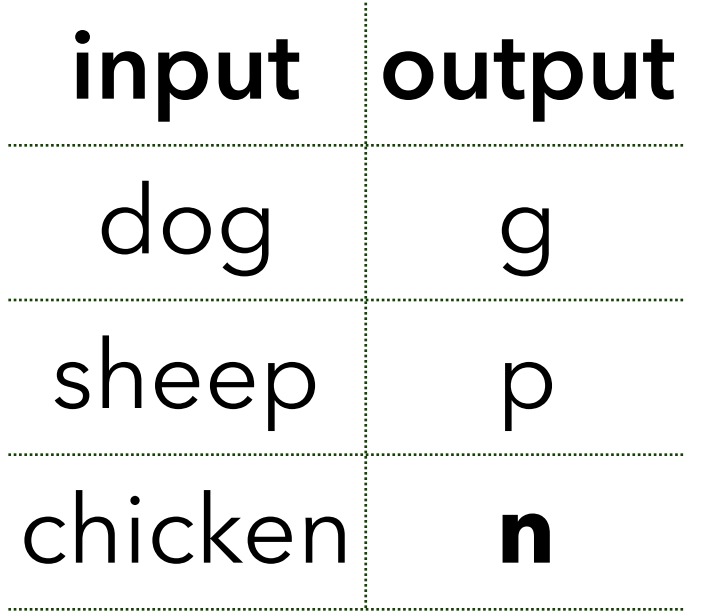

• head/2

• tail/2

• empty/1

 $f(A,B):=tail(A,C)$ , empty(C), head(A,B).  $f(A,B):=tail(A,C)$ ,  $f(C,B)$ .

## **Where do we get background knowledge from?**

### **Hand-crafted rules**

#### **Supervised multi-task learning**

[Lin et al. ECAI14] [Ellis et al. NIPS18]

### **Unsupervised learning**

[Dumancic et al. IJCAI19]

**Self-supervised play**

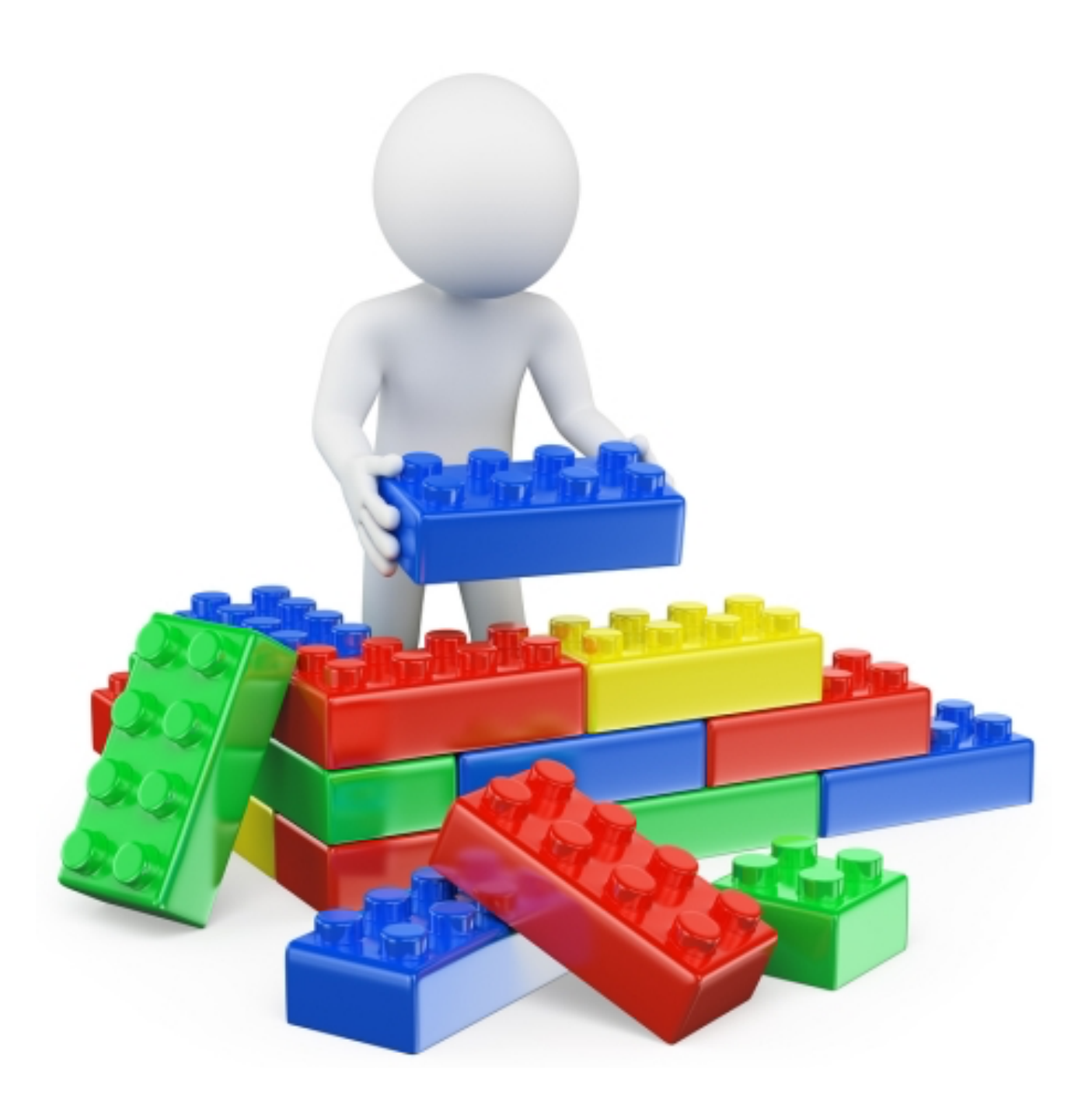

## **Playgol**

- 1. Play (self-supervised)
- 2. Build (supervised)

## **Playing**

- 1. Sample random tasks from the instance space
- 2. Learn programs to them
- 3. Add programs to the BK

def play(instance\_space,bk,playtime,max\_depth): play\_tasks = sample(instance\_space,p) for d to max depth: solved,new\_bk = learn(play\_tasks,bk,max\_depth) play\_tasks = play\_tasks - solved  $bk = bk + new bk$ return bk

```
def learn(play_tasks, bk, depth):
solved = \Box programs = []
 for task in play_tasks:
  program = metagol(bk, task, max_depth)
 if program != null:
   programs = programs + program
  solved = solved + task return solved, programs
```
## **Building**

#### Solve user-supplied tasks using the augmented BK

### **Why should it work?**

We increase branching but reduce depth

#### **Does it work?**

**Q1.** Can playing improve performance?

**Q2.** Can playing improve performance without many play tasks?

**Q3.** Can predicate invention improve performance?

## **Robot planning**

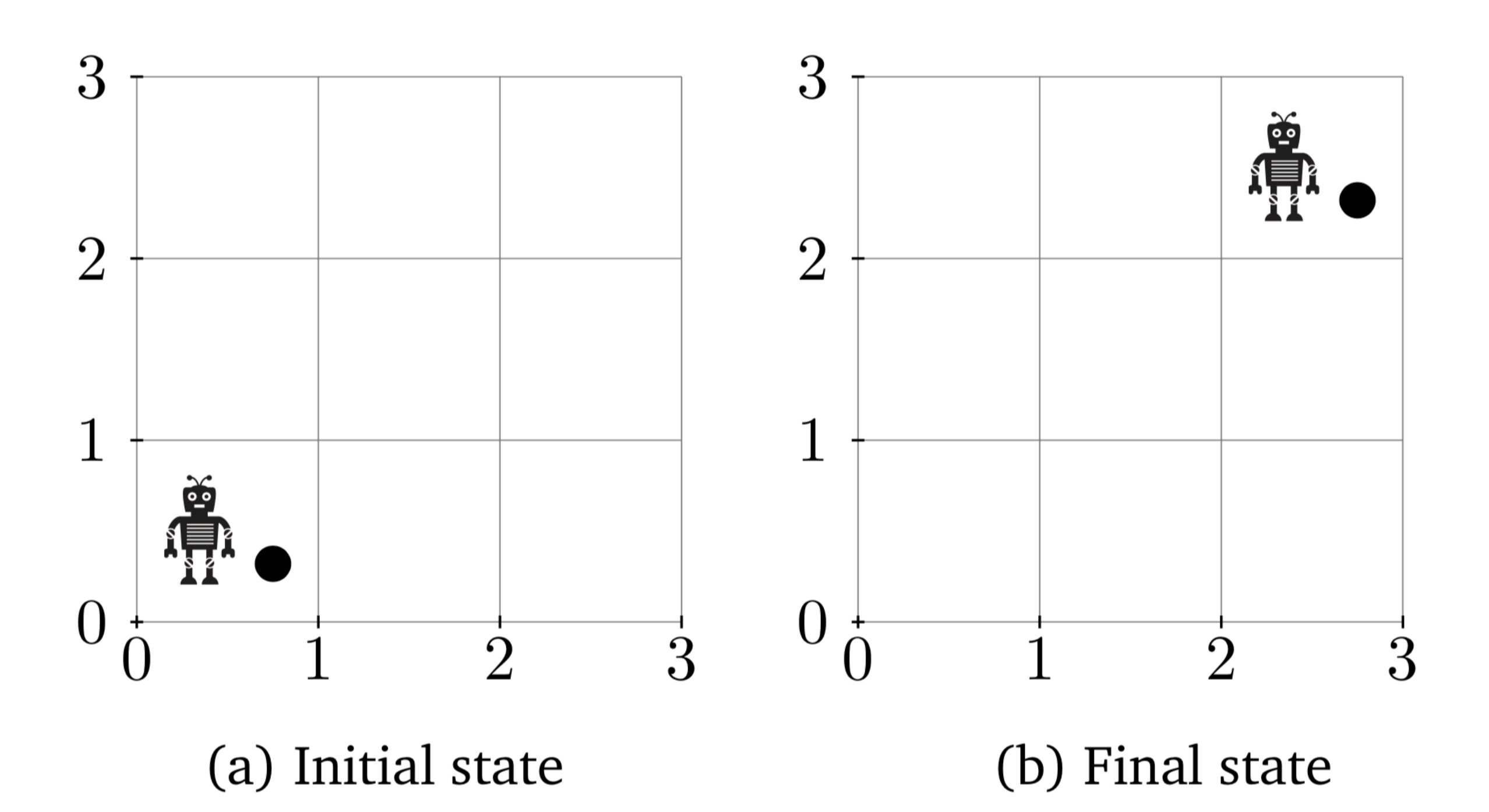

$$
f(A,B):=\n \n \n \begin{aligned}\n & \text{grab}(A,C), \\
& f1(C,D), \\
& f1(D,E), \\
& \text{drop}(E,B).\n \end{aligned}
$$
\n
$$
f1(A,B):=\n \begin{aligned}\n & \text{uip}(A,C), \\
& \text{vip}(A,C), \\
& \text{right}(C,B).\n \end{aligned}
$$

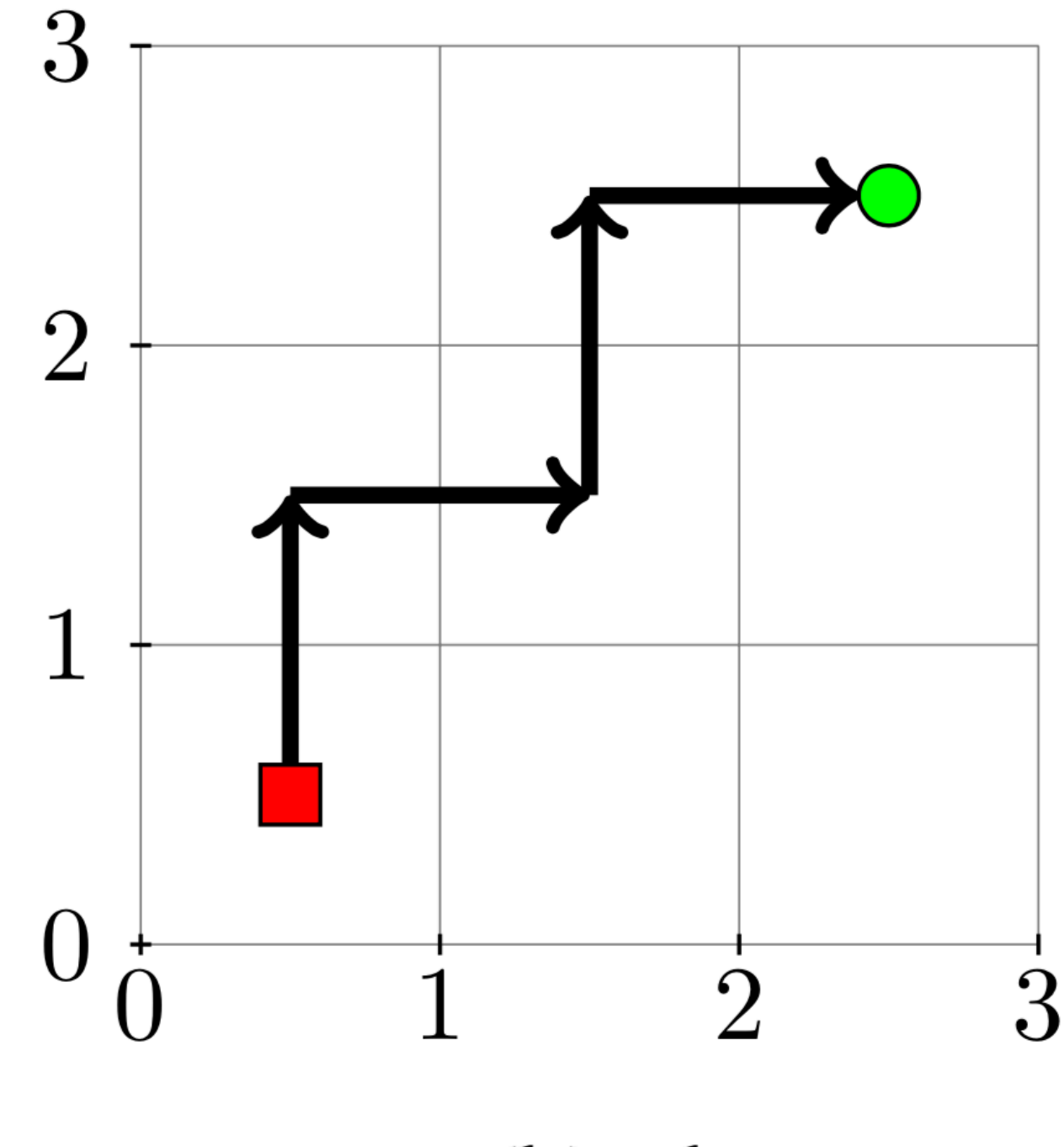

(a) Program

(b) Plan

![](_page_21_Figure_0.jpeg)

![](_page_22_Figure_0.jpeg)

 $2000 \ll 5,000,000$ 

![](_page_23_Figure_0.jpeg)

![](_page_24_Figure_0.jpeg)

**We should need to sample 24,000,000 play tasks**

### **String transformations**

#### **Real-world build tasks**

![](_page_26_Picture_5.jpeg)

#### **Play tasks**

![](_page_27_Picture_6.jpeg)

![](_page_28_Figure_0.jpeg)

![](_page_29_Picture_2.jpeg)

build\_95(A,B):-play\_228(A,C),play\_136\_1(C,B). play\_228(A,B):-play\_52(A,B),uppercase(B). play\_228(A,B):-skip1(A,C),play\_228(C,B). play\_136\_1(A,B):-play\_9(A,C),mk\_uppercase(C,B). play\_9(A,B):-skip1(A,C),mk\_uppercase(C,B). play\_52(A,B):-skip1(A,C),copy1(C,B).

## build\_95(A,B):-play\_228(A,C),play\_136\_1(C,B).

![](_page_32_Picture_21.jpeg)

## play\_228(A,B):-play\_52(A,B),uppercase(B). play\_228(A,B):-skip1(A,C),play\_228(C,B).

![](_page_33_Picture_31.jpeg)

play\_228(A,B):-play\_52(A,B),uppercase(B). play\_228(A,B):-skip1(A,C),play\_228(C,B). play\_52(A,B):-skip1(A,C),copy1(C,B).

![](_page_34_Picture_4.jpeg)

## skip\_to\_uppercase\_and\_copy

build\_95(A,B): skip\_to\_uppercase\_and\_copy(A,C), play\_136\_1(C,B).

play\_136\_1(A,B):-play\_9(A,C),mk\_uppercase(C,B). play\_9(A,B):-skip1(A,C),mk\_uppercase(C,B).

play\_136\_1(A,B): skip1(A,C), mk\_uppercase(C,D), mk\_uppercase(D,B).

play\_136\_1(A,B): skip1(A,C), mk\_uppercase(C,D), mk\_uppercase(D,B).

build\_95(A,B): skip\_to\_uppercase\_and\_copy(A,C), skip1(A,C), mk\_uppercase(C,D), mk\_uppercase(D,B).

#### **Conclusions**

Playing allows an ILP system to self-discover reusable programs

#### **Limitations and future work**

Need to define instance space

When does it work?

Better curious sampling

Forgetting methods (lots of BK)